I need this current score in Musescore:

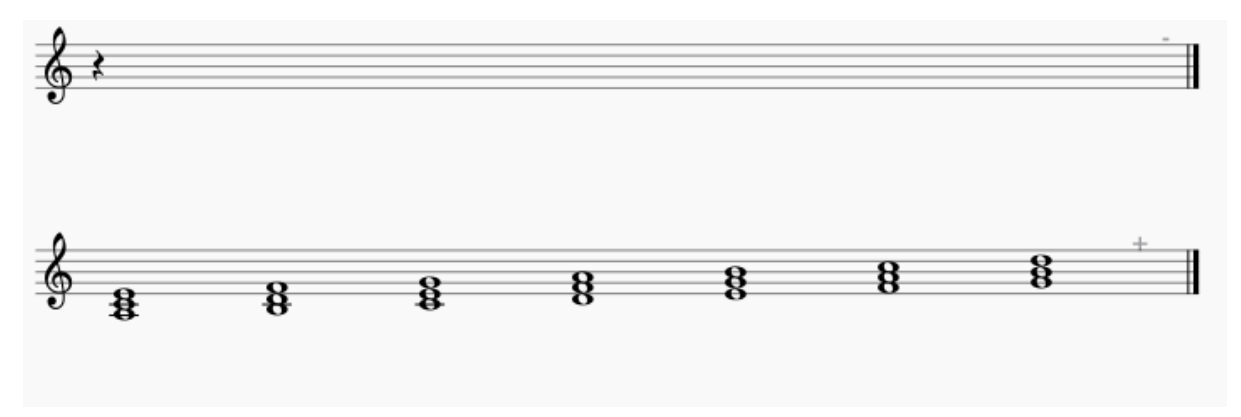

To appear on the page like this:

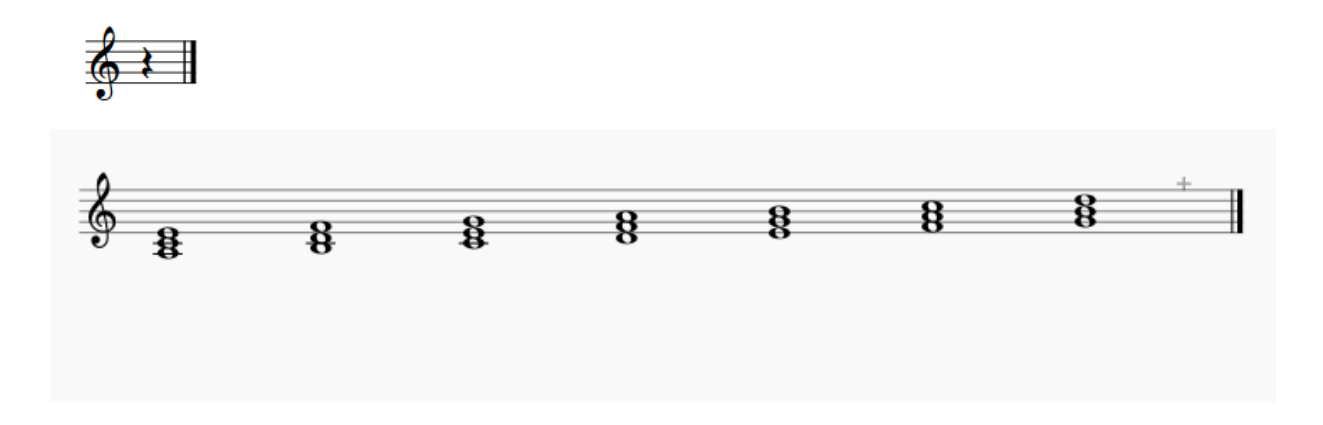